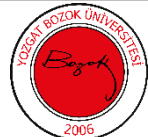

## **YOZGAT BOZOK ÜNİVERSİTESİ**

**YOZGAT MESLEK YÜKSEKOKULU**

## **İŞLETME YÖNETİMİ PROGRAMI BİLGİSAYARLI MUHASEBE DERS ÖĞRETİM PLANI**

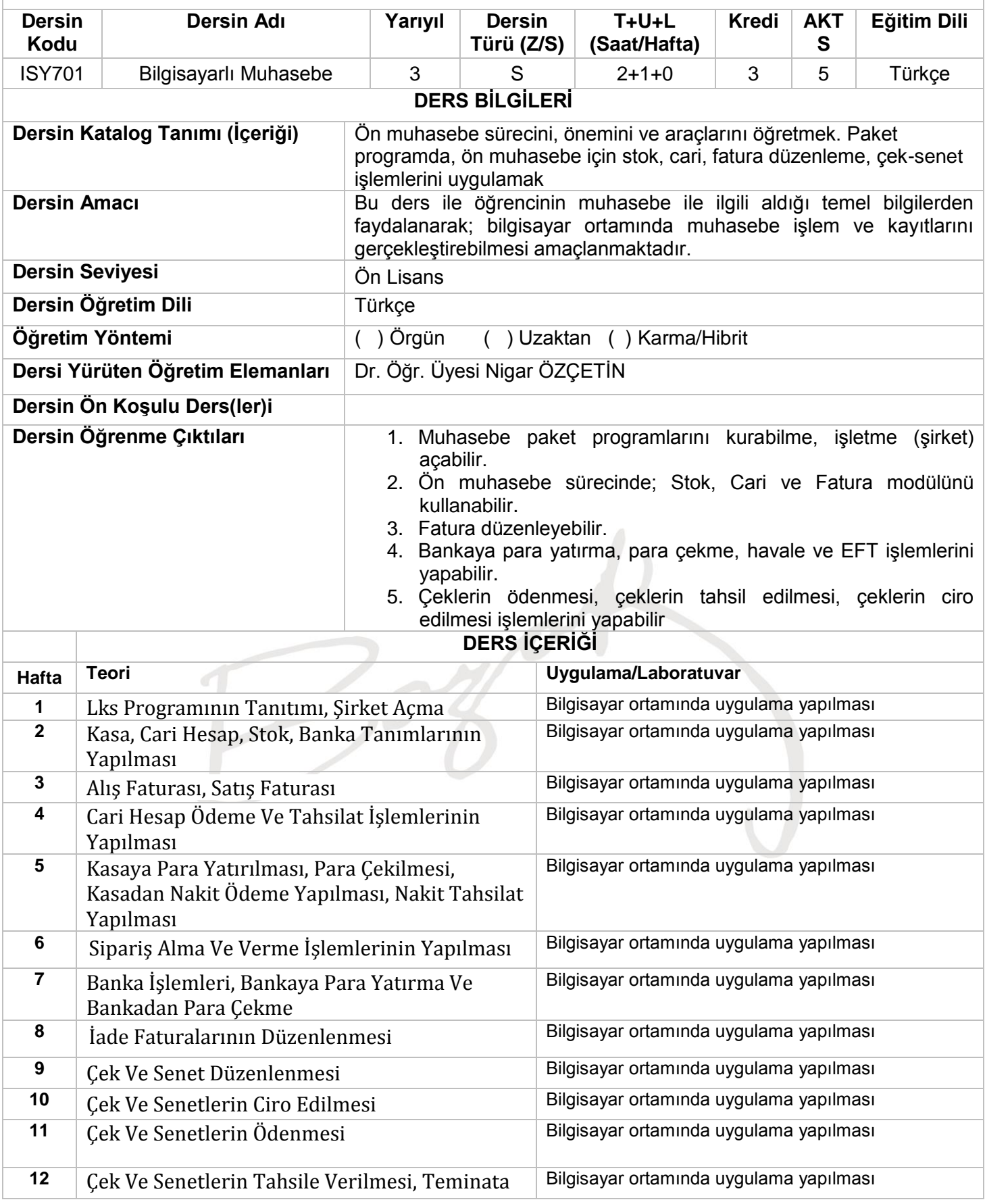

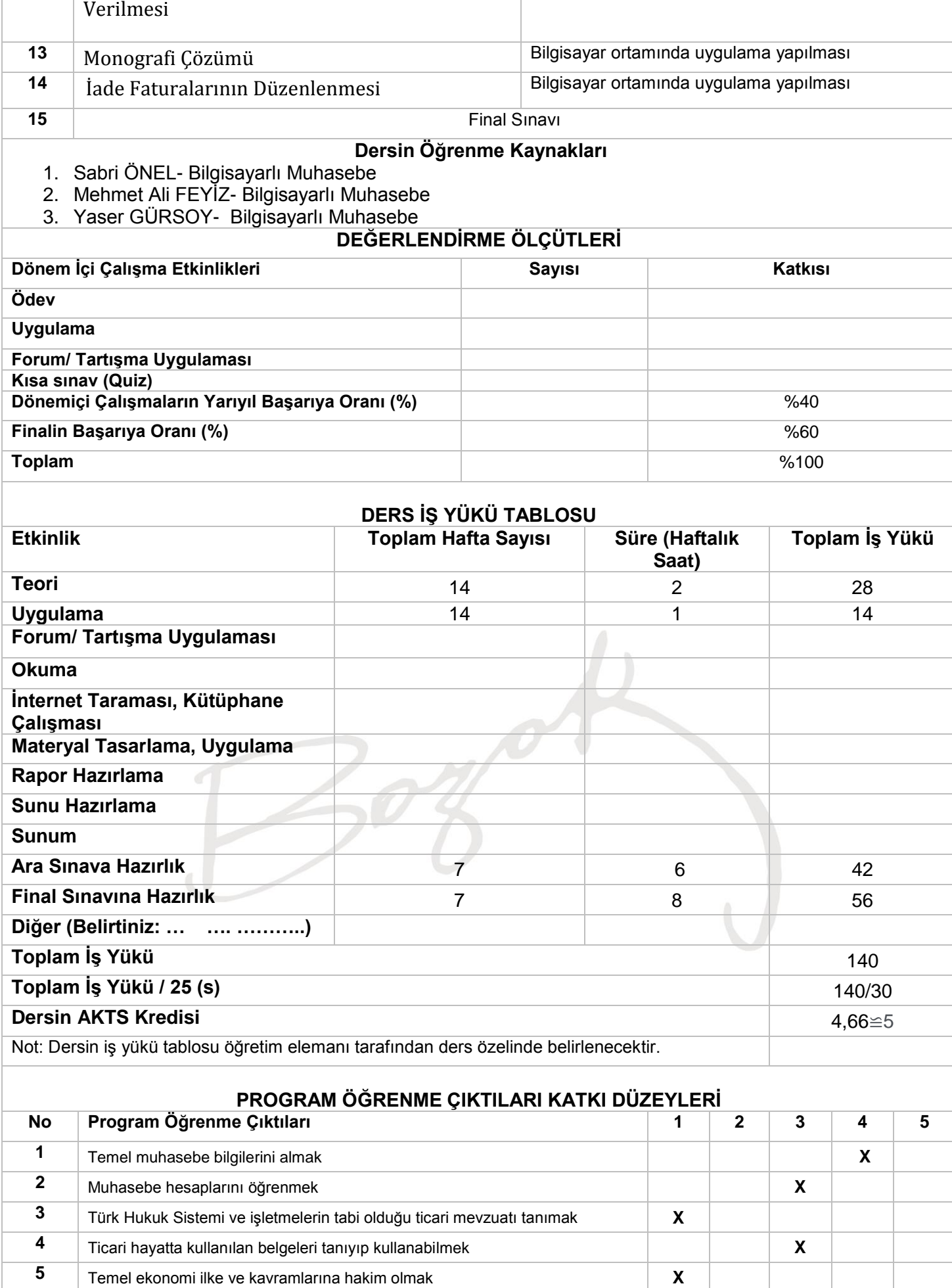

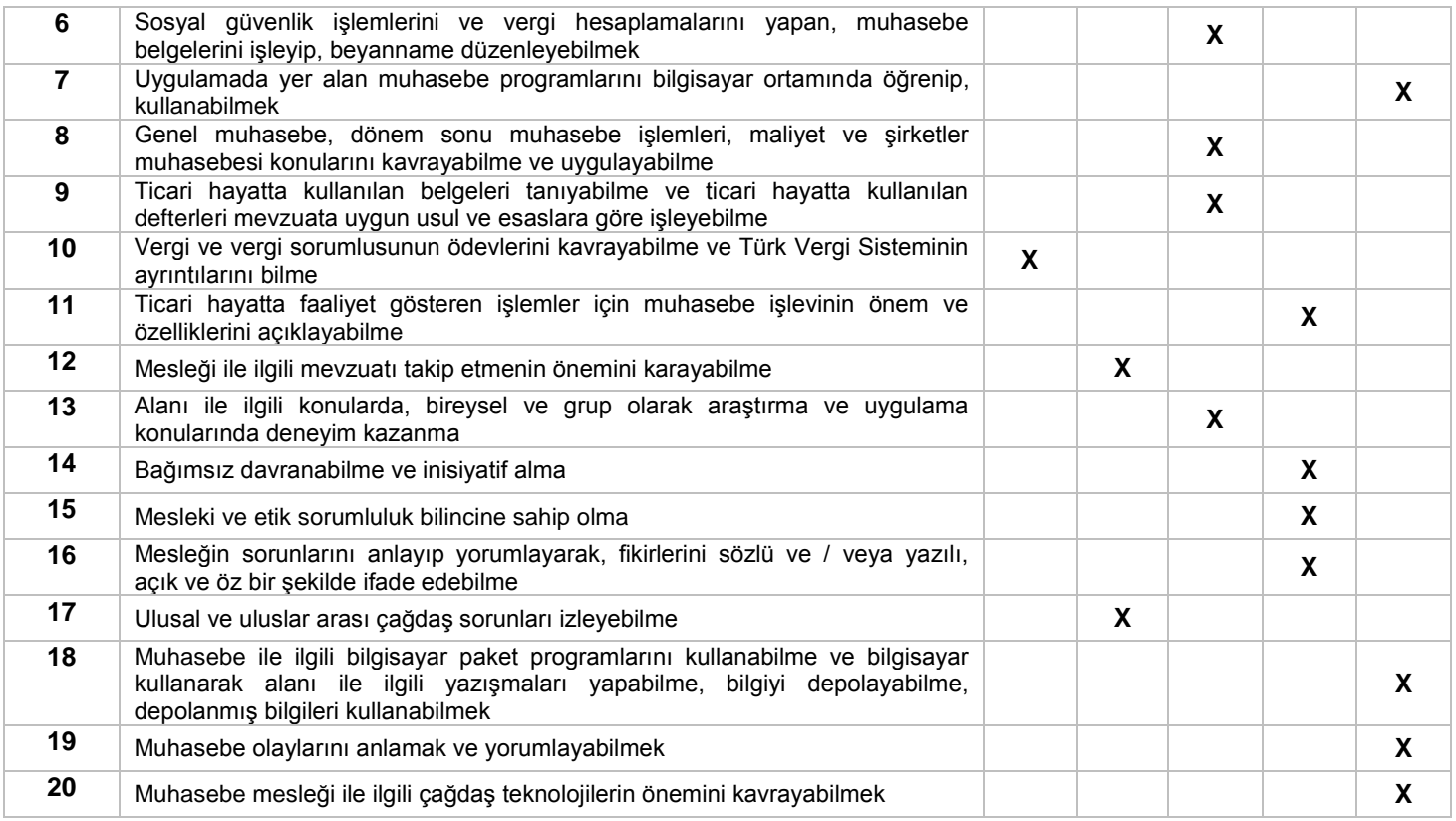

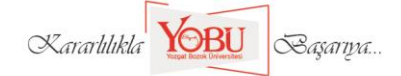